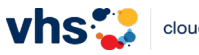

## **Dokumentation Voreinstellungen Zoom-Meetings (Grundlagen & erweitert)**  *Stand: 24.07.23*

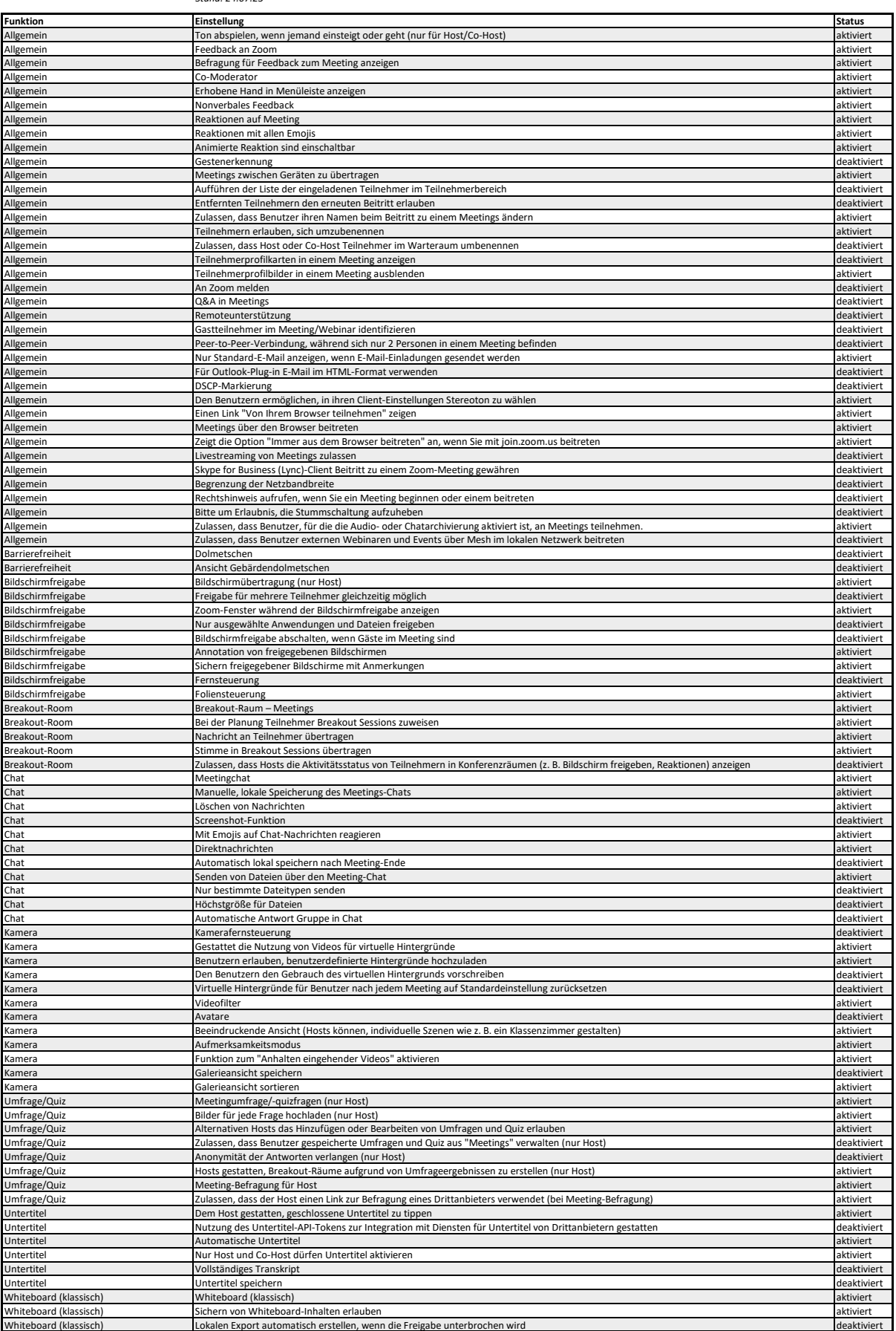